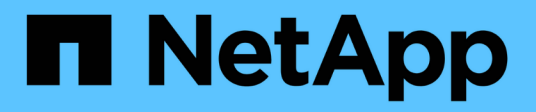

## **Planificación** ONTAP 9

NetApp April 24, 2024

This PDF was generated from https://docs.netapp.com/es-es/ontap/smbc/smbc\_plan\_prerequisites.html on April 24, 2024. Always check docs.netapp.com for the latest.

# **Tabla de contenidos**

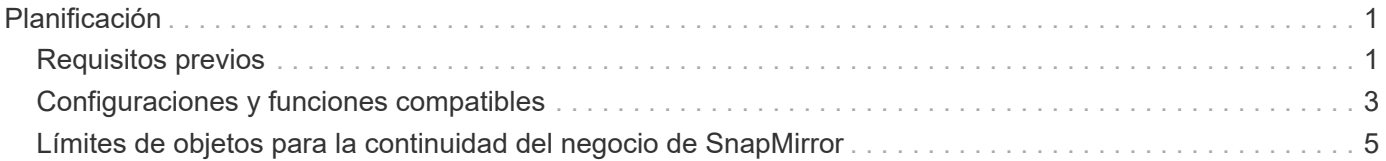

# <span id="page-2-0"></span>**Planificación**

## <span id="page-2-1"></span>**Requisitos previos**

Cuando planifique la puesta en marcha de continuidad del negocio de SnapMirror, asegúrese de haber cumplido los distintos requisitos de configuración de hardware, software y sistema.

## **Hardware subyacente**

- Solo se admiten clústeres de alta disponibilidad de dos nodos
- Ambos clústeres deben ser AFF (incluido AFF C-Series) o ASA (sin combinación)

## **De NetApp**

- ONTAP 9,8 o posterior
- Mediador ONTAP 1.2 o posterior
- Un servidor Linux o máquina virtual para el Mediador ONTAP que ejecuta uno de los siguientes:

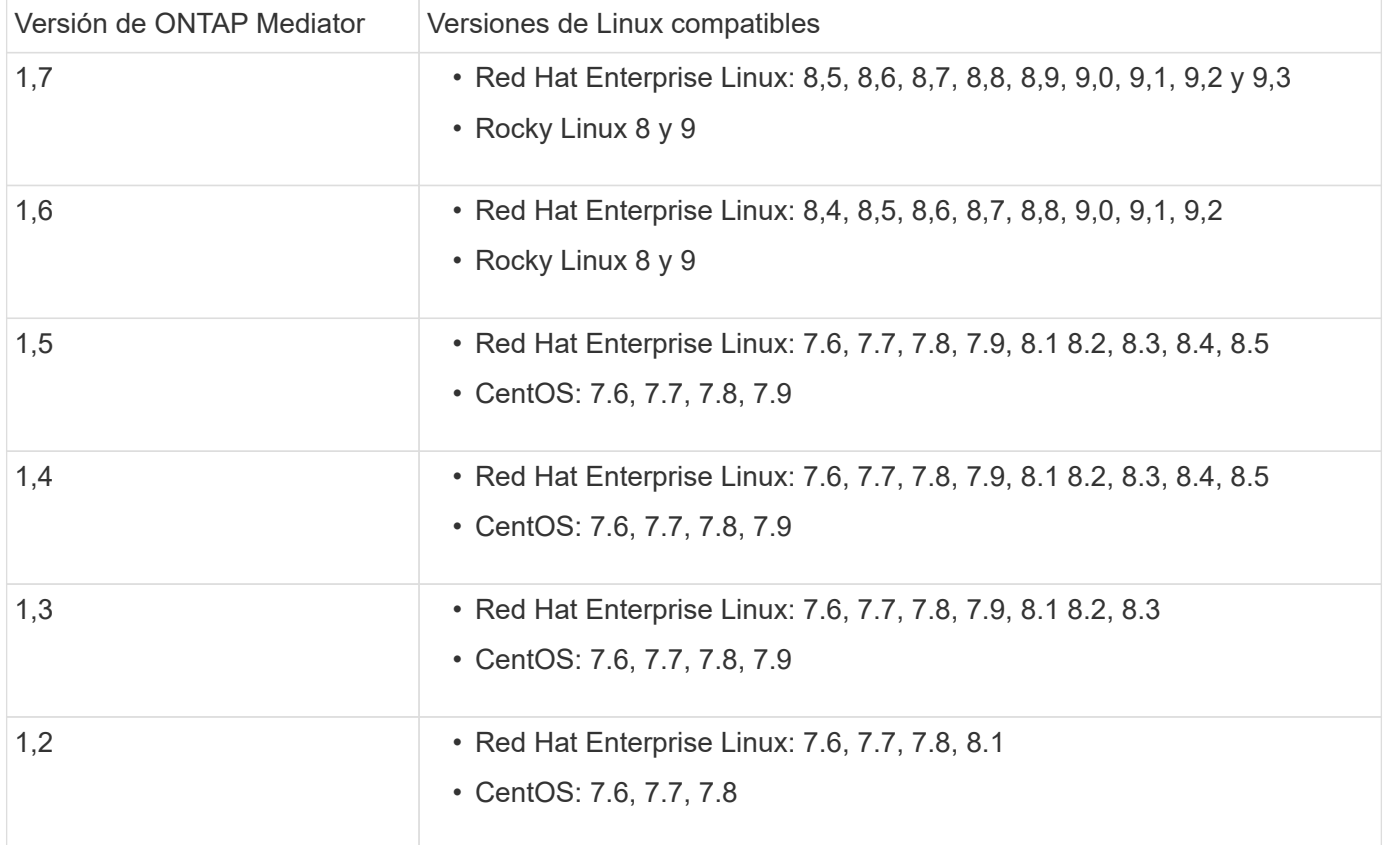

## **Licencia**

- Debe aplicarse la licencia síncrona de SnapMirror (SM-S) en ambos clústeres
- Debe aplicarse la licencia de SnapMirror en ambos clústeres

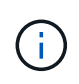

Si sus sistemas de almacenamiento de ONTAP se adquirieron antes de junio de 2019, consulte ["Claves de licencia maestra de ONTAP de NetApp"](https://mysupport.netapp.com/site/systems/master-license-keys) Para obtener la licencia SM-S necesaria.

Las licencias de SnapMirror Synchronous y SnapMirror Synchronous se incluyen en ["ONTAP One"](https://docs.netapp.com/us-en/ontap/system-admin/manage-licenses-concept.html#licenses-included-with-ontap-one).

## **Entorno de red**

- El tiempo de ida y vuelta (RTT) de latencia entre clústeres debe ser inferior a 10 milisegundos.
- Las reservas persistentes SCSI-3 son **no** compatibles con SM-BC.

## **Protocolos compatibles**

- Solo son compatibles los protocolos SAN (no NFS/SMB).
- Solo se admiten los protocolos Fibre Channel e iSCSI.
- El espacio IP predeterminado es necesario por SM-BC para las relaciones de paridad de clústeres. No se admite el espacio IP personalizado.

## **Estilo de seguridad NTFS**

El estilo de seguridad NTFS **no** se admite en volúmenes SM-BC.

## **Mediador ONTAP**

- El mediador ONTAP se aprovisiona externamente y se conecta a ONTAP para una recuperación transparente tras fallos de aplicaciones.
- Para que funcione completamente y habilitar la conmutación automática al respaldo no planificada, el mediador externo ONTAP se debería aprovisionar y configurar con clústeres de ONTAP.
- ONTAP Mediator debe instalarse en un tercer dominio de fallo, independiente de los dos clústeres de ONTAP.
- Al instalar el Mediador ONTAP, debe sustituir el certificado autofirmado por un certificado válido firmado por una CA confiable convencional.
- Para obtener más información sobre el Mediador ONTAP, consulte ["Prepare la instalación del servicio](https://docs.netapp.com/es-es/ontap/mediator/index.html) [Mediador ONTAP".](https://docs.netapp.com/es-es/ontap/mediator/index.html)

### **Volúmenes de destino de lectura y escritura**

• No se admiten las relaciones de SM-BC en los volúmenes de destino de lectura/escritura. Para poder usar un volumen de lectura/escritura, debe convertirlo en un volumen de DP. Para ello, cree una relación de SnapMirror en el nivel de volumen y elimine la relación. Para obtener más información, consulte ["Conversión de relaciones existentes a relaciones SM-BC"](https://docs.netapp.com/es-es/ontap/smbc/smbc_admin_converting_existing_relationships_to_smbc.html)

## **Grandes LUN y grandes volúmenes**

La compatibilidad con LUN de gran tamaño y volúmenes de gran tamaño (más de 100 TB) depende de la versión de ONTAP que utilice y de su plataforma.

#### **ONTAP 9.12.1P2 y posterior**

• Para ONTAP 9.12.1 P2 y versiones posteriores, SMBC admite LUN grandes y volúmenes grandes mayores de 100TB en ASA y AFF (incluido C-Series).

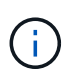

Para las versiones 9.12.1P2 de ONTAP y versiones posteriores, debe asegurarse de que los clústeres primario y secundario sean cabinas All Flash SAN o cabina All Flash, y que ambos tengan instalado ONTAP 9.12.1 P2 o una versión posterior. Si el clúster secundario ejecuta una versión anterior a ONTAP 9.12.1P2, o si el tipo de cabina no es el mismo que el clúster primario, la relación síncrona puede desincronizarse si el volumen primario crece más de 100 TB.

#### **ONTAP 9,8 - 9.12.1P1**

• Para las versiones de ONTAP entre ONTAP 9,8 y 9.12.1 P1 (inclusive), las cabinas SAN all-flash solo admiten LUN de gran tamaño y volúmenes grandes superiores a 100TB TB.

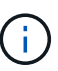

Para versiones de ONTAP entre ONTAP 9,8 y 9.12.1 P2, debe asegurarse de que los clústeres primario y secundario sean cabinas all-flash SAN, y que ambos tengan ONTAP 9,8 o una versión posterior instalada. Si el clúster secundario ejecuta una versión anterior a ONTAP 9,8, o si no es una cabina all-flash SAN, la relación síncrona puede desincronizarse si el volumen primario crece más de 100 TB.

## **Más información**

- ["Hardware Universe"](https://hwu.netapp.com/)
- ["Descripción general de ONTAP Mediator"](https://docs.netapp.com/es-es/ontap/mediator/mediator-overview-concept.html)

## <span id="page-4-0"></span>**Configuraciones y funciones compatibles**

SnapMirror Business Continuity es compatible con numerosos sistemas operativos y otras funciones incluidas en ONTAP. Obtenga información sobre detalles y configuraciones recomendadas.

#### **Configuraciones admitidas**

SM-BC es compatible con numerosos sistemas operativos, incluyendo:

- AIX (a partir de ONTAP 9.11.1)
- HP-UX (a partir de ONTAP 9.10.1)
- Solaris 11,4 (a partir de ONTAP 9.10.1)

### **AIX**

A partir de ONTAP 9.11.1, AIX es compatible con SM-BC. Con una configuración AIX, el clúster primario es el clúster "activo".

En una configuración AIX, las recuperaciones tras fallos son disruptivas. Con cada conmutación al nodo de respaldo, deberá realizar un nuevo análisis en el host para que se reanuden las operaciones de I/O.

Para configurar un host AIX con SM-BC, consulte el artículo de la base de conocimientos ["Cómo configurar un](https://kb.netapp.com/Advice_and_Troubleshooting/Data_Protection_and_Security/SnapMirror/How_to_configure_an_AIX_host_for_SnapMirror_Business_Continuity_(SM-BC)) [host AIX para la continuidad del negocio de SnapMirror \(SM-BC\)"](https://kb.netapp.com/Advice_and_Troubleshooting/Data_Protection_and_Security/SnapMirror/How_to_configure_an_AIX_host_for_SnapMirror_Business_Continuity_(SM-BC)).

## **HP-UX**

A partir de ONTAP 9.10.1, se admite SM-BC para HP-UX.

#### **Limitaciones de HP-UX**

Un evento de failover no planificado automático (AUFO) en el cluster maestro aislado puede deberse a un fallo de evento doble cuando se pierde la conexión entre el cluster primario y el secundario y también se pierde la conexión entre el cluster primario y el mediador. Esto se considera un evento raro, a diferencia de otros eventos de AUFO.

- En este escenario, podría tardar más de 120 segundos en reanudarse la E/S en el host HP-UX. En función de las aplicaciones que se estén ejecutando, esto puede no provocar ninguna interrupción de I/o o o mensajes de error.
- Para remediar, debe reiniciar las aplicaciones en el host de HP-UX que tengan una tolerancia de interrupción inferior a 120 segundos.

#### **Recomendación de configuración de host de Solaris**

A partir de ONTAP 9.10.1, SM-BC admite Solaris 11.4.

Para garantizar que las aplicaciones cliente de Solaris no son disruptivas cuando se produce una conmutación por error de sitio no planificada en un entorno SM-BC, modifique la configuración predeterminada del sistema operativo Solaris. Para configurar Solaris con la configuración recomendada, consulte el artículo de la base de conocimientos ["Ajustes recomendados para el soporte de host Solaris en la configuración de continuidad](https://kb.netapp.com/Advice_and_Troubleshooting/Data_Protection_and_Security/SnapMirror/Solaris_Host_support_recommended_settings_in_SnapMirror_Business_Continuity_(SM-BC)_configuration) [empresarial de SnapMirror \(SM-BC\)".](https://kb.netapp.com/Advice_and_Troubleshooting/Data_Protection_and_Security/SnapMirror/Solaris_Host_support_recommended_settings_in_SnapMirror_Business_Continuity_(SM-BC)_configuration)

#### **Clustering de conmutación al nodo de respaldo de Windows**

A partir de ONTAP 9.14.1, SM-BC es compatible con los clústeres de conmutación por error de Windows. Para obtener más información, consulte ["TR-4878: Continuidad del negocio de SnapMirror".](https://www.netapp.com/pdf.html?item=/media/21888-tr-4878.pdf)

#### **Integraciones de ONTAP**

SM-BC ofrece compatibilidad con otras funciones de ONTAP, como:

- Configuraciones de dispersión
- Copia NDMP (a partir de ONTAP 9.13.1)
- Restauración parcial de archivos (a partir de ONTAP 9.12.1)

#### **FabricPool**

SM-BC admite los volúmenes de origen y destino en agregados de FabricPool con la política de organización en niveles: Ninguno, Snapshot o Automático. SM-S SM-BC no es compatible con agregados FabricPool utilizando una política de organización en niveles de todos.

#### **Configuraciones de dispersión**

En una [configuraciones de dispersión](https://docs.netapp.com/es-es/ontap/data-protection/supported-deployment-config-concept.html), Su volumen de origen se puede duplicar en un extremo de destino de

SM-BC y en una o más relaciones asíncronas de SnapMirror.

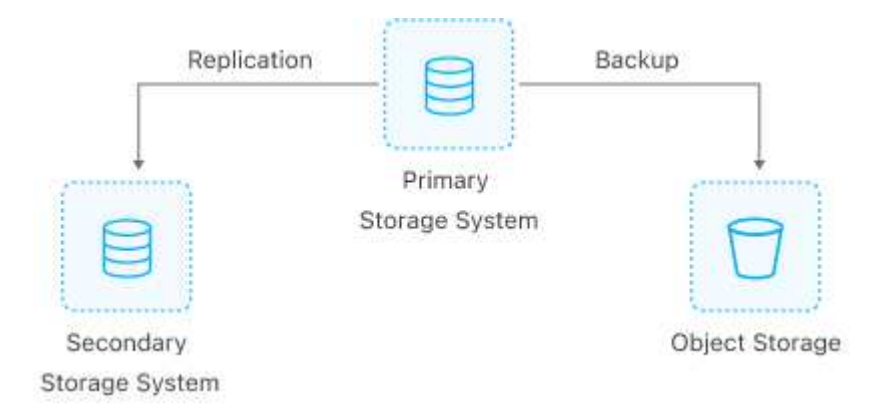

Soportes SM-BC [configuraciones de dispersión](https://docs.netapp.com/es-es/ontap/data-protection/supported-deployment-config-concept.html) con la MirrorAllSnapshots Política y, a partir de ONTAP 9.11.1, el MirrorAndVault política. SM-BC no admite configuraciones de salida de ventilador con el XDPDefault política.

Si experimenta una conmutación al nodo de respaldo en el destino de SM-BC en una configuración de dispersión, deberá hacerlo de forma manual [reanude la protección en la configuración de fan-out.](https://docs.netapp.com/es-es/ontap/smbc/smbc_admin_what_happens_during_an_automatic_unplanned_failover.html#resume-protection-in-a-fan-out-configuration-after-failover)

#### **Restauración de NDMP**

A partir de ONTAP 9.13.1, se puede usar NDMP para copiar y restaurar datos con SM-BC. El uso de NDMP permite mover datos a la fuente SM-BC para realizar una restauración sin pausar la protección. Esto resulta especialmente útil en configuraciones ramificadas.

Para obtener más información sobre este proceso, consulte [Transferencia de datos mediante la copia ndmp](https://docs.netapp.com/es-es/ontap/tape-backup/transfer-data-ndmpcopy-task.html).

#### **Restauración parcial de archivos**

A partir de ONTAP 9.12.1, se admite una restauración de LUN parcial para los volúmenes de SM-BC. Para obtener información sobre este proceso, consulte ["Restaurar parte de un archivo desde una copia snapshot".](https://docs.netapp.com/es-es/ontap/data-protection/restore-part-file-snapshot-task.html)

## <span id="page-6-0"></span>**Límites de objetos para la continuidad del negocio de SnapMirror**

Cuando se prepare para utilizar y gestionar SnapMirror Business Continuity, tenga en cuenta las siguientes limitaciones.

### **Grupos de consistencia en un clúster**

Los límites de los grupos de consistencia para un clúster con SM-BC se calculan en función de las relaciones y dependen de la versión de ONTAP utilizada. Los límites son independientes de la plataforma.

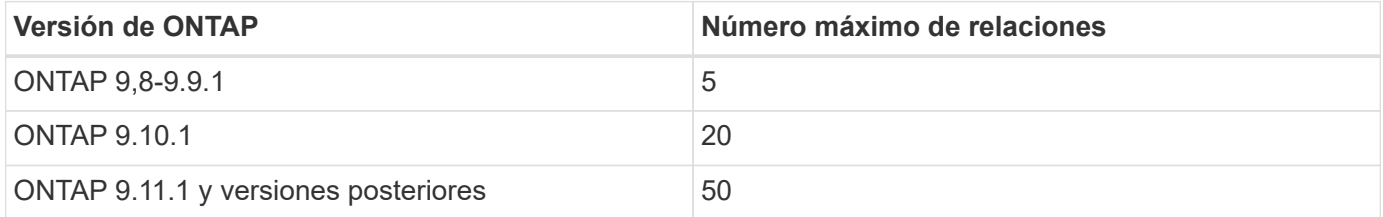

## **Volúmenes por grupo de coherencia**

El número máximo de volúmenes por grupo de coherencia con SM-BC es independiente de la plataforma.

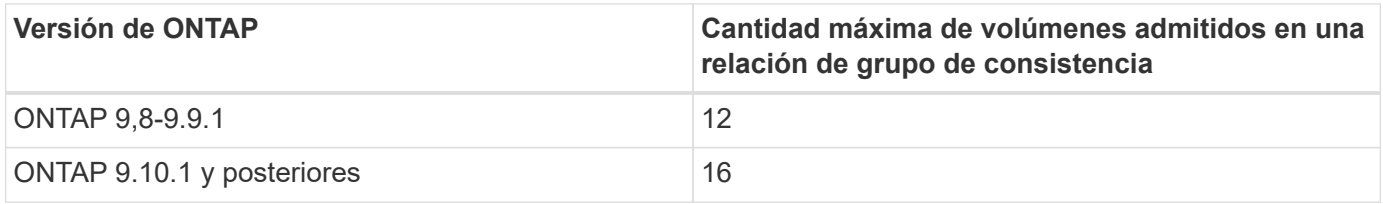

### **Volúmenes**

Los límites de volumen en SM-BC se calculan en función del número de puntos finales, no del número de relaciones. Un grupo de consistencia con 12 volúmenes contribuye con 12 extremos en el clúster primario y secundario. Tanto las relaciones de SM-BC como de SnapMirror Synchronous contribuyen al número total de extremos.

En la siguiente tabla se incluyen los puntos finales máximos por plataforma.

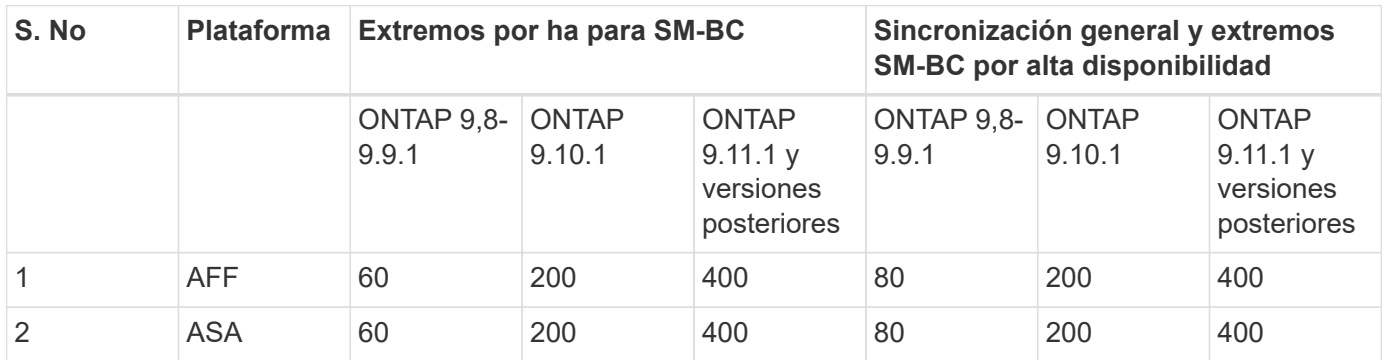

## **Límites DE objetos DE SAN**

En la siguiente tabla se incluyen los límites de objetos SAN. Los límites se aplican independientemente de la plataforma.

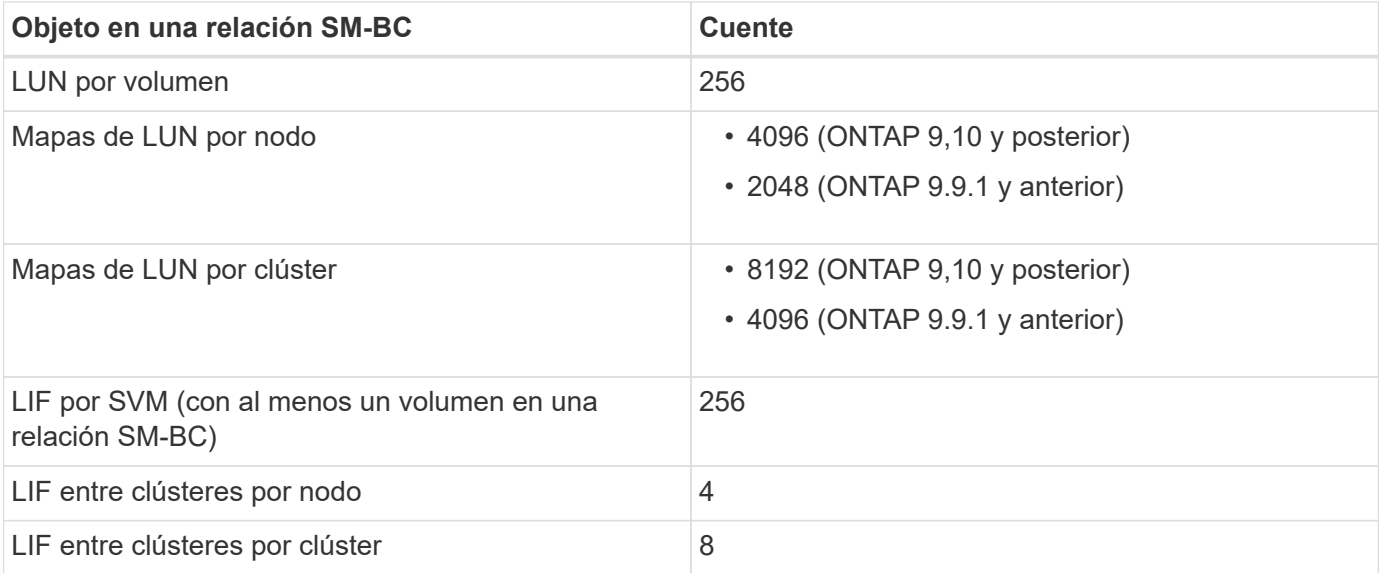

#### **Información relacionada**

- ["Hardware Universe"](https://hwu.netapp.com/)
- ["Límites del grupo de consistencia"](https://docs.netapp.com/es-es/ontap/consistency-groups/limits.html)

#### **Información de copyright**

Copyright © 2024 NetApp, Inc. Todos los derechos reservados. Imprimido en EE. UU. No se puede reproducir este documento protegido por copyright ni parte del mismo de ninguna forma ni por ningún medio (gráfico, electrónico o mecánico, incluidas fotocopias, grabaciones o almacenamiento en un sistema de recuperación electrónico) sin la autorización previa y por escrito del propietario del copyright.

El software derivado del material de NetApp con copyright está sujeto a la siguiente licencia y exención de responsabilidad:

ESTE SOFTWARE LO PROPORCIONA NETAPP «TAL CUAL» Y SIN NINGUNA GARANTÍA EXPRESA O IMPLÍCITA, INCLUYENDO, SIN LIMITAR, LAS GARANTÍAS IMPLÍCITAS DE COMERCIALIZACIÓN O IDONEIDAD PARA UN FIN CONCRETO, CUYA RESPONSABILIDAD QUEDA EXIMIDA POR EL PRESENTE DOCUMENTO. EN NINGÚN CASO NETAPP SERÁ RESPONSABLE DE NINGÚN DAÑO DIRECTO, INDIRECTO, ESPECIAL, EJEMPLAR O RESULTANTE (INCLUYENDO, ENTRE OTROS, LA OBTENCIÓN DE BIENES O SERVICIOS SUSTITUTIVOS, PÉRDIDA DE USO, DE DATOS O DE BENEFICIOS, O INTERRUPCIÓN DE LA ACTIVIDAD EMPRESARIAL) CUALQUIERA SEA EL MODO EN EL QUE SE PRODUJERON Y LA TEORÍA DE RESPONSABILIDAD QUE SE APLIQUE, YA SEA EN CONTRATO, RESPONSABILIDAD OBJETIVA O AGRAVIO (INCLUIDA LA NEGLIGENCIA U OTRO TIPO), QUE SURJAN DE ALGÚN MODO DEL USO DE ESTE SOFTWARE, INCLUSO SI HUBIEREN SIDO ADVERTIDOS DE LA POSIBILIDAD DE TALES DAÑOS.

NetApp se reserva el derecho de modificar cualquiera de los productos aquí descritos en cualquier momento y sin aviso previo. NetApp no asume ningún tipo de responsabilidad que surja del uso de los productos aquí descritos, excepto aquello expresamente acordado por escrito por parte de NetApp. El uso o adquisición de este producto no lleva implícita ninguna licencia con derechos de patente, de marcas comerciales o cualquier otro derecho de propiedad intelectual de NetApp.

Es posible que el producto que se describe en este manual esté protegido por una o más patentes de EE. UU., patentes extranjeras o solicitudes pendientes.

LEYENDA DE DERECHOS LIMITADOS: el uso, la copia o la divulgación por parte del gobierno están sujetos a las restricciones establecidas en el subpárrafo (b)(3) de los derechos de datos técnicos y productos no comerciales de DFARS 252.227-7013 (FEB de 2014) y FAR 52.227-19 (DIC de 2007).

Los datos aquí contenidos pertenecen a un producto comercial o servicio comercial (como se define en FAR 2.101) y son propiedad de NetApp, Inc. Todos los datos técnicos y el software informático de NetApp que se proporcionan en este Acuerdo tienen una naturaleza comercial y se han desarrollado exclusivamente con fondos privados. El Gobierno de EE. UU. tiene una licencia limitada, irrevocable, no exclusiva, no transferible, no sublicenciable y de alcance mundial para utilizar los Datos en relación con el contrato del Gobierno de los Estados Unidos bajo el cual se proporcionaron los Datos. Excepto que aquí se disponga lo contrario, los Datos no se pueden utilizar, desvelar, reproducir, modificar, interpretar o mostrar sin la previa aprobación por escrito de NetApp, Inc. Los derechos de licencia del Gobierno de los Estados Unidos de América y su Departamento de Defensa se limitan a los derechos identificados en la cláusula 252.227-7015(b) de la sección DFARS (FEB de 2014).

#### **Información de la marca comercial**

NETAPP, el logotipo de NETAPP y las marcas que constan en <http://www.netapp.com/TM>son marcas comerciales de NetApp, Inc. El resto de nombres de empresa y de producto pueden ser marcas comerciales de sus respectivos propietarios.